# **C++ MAPREDUCE SINGLE NODE EDITION**

G

**November, 2019**

**Roman Gershman, [romange@gmail.com](mailto:romange@gmail.com)**

*Thanks to Adi Solodnik for making these slides great.*

**github.com/romange/gaia**

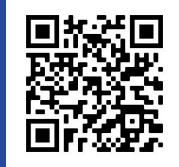

<https://www.ubimo.com/about/>

# **UBIMO**

Mobile and Digital Out Of Home DSP

● Billions of records are processed per day

● Dozens of pipelines of various complexity

Location-based marketing Intelligence Platform

● Many more pipelines.

# **Ubimo MR development history**

- **2015** First single-node C++ MR (on AWS)
- **2016** Dozens of pipelines deployed in prod
- **2017** We switched to GCP, cloud economy changed Developed MR2 - distributed version
- **2019** Adopted flow building principles from Java-based frameworks, improved our infrastructure - single node MR3 over GAIA (open sourced)

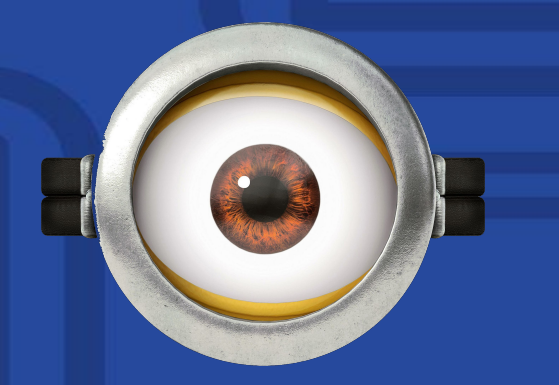

# **Prelude - 20 years ago**

● Data center real-estate economy - rent per area ● Renters got cooling and electricity included.

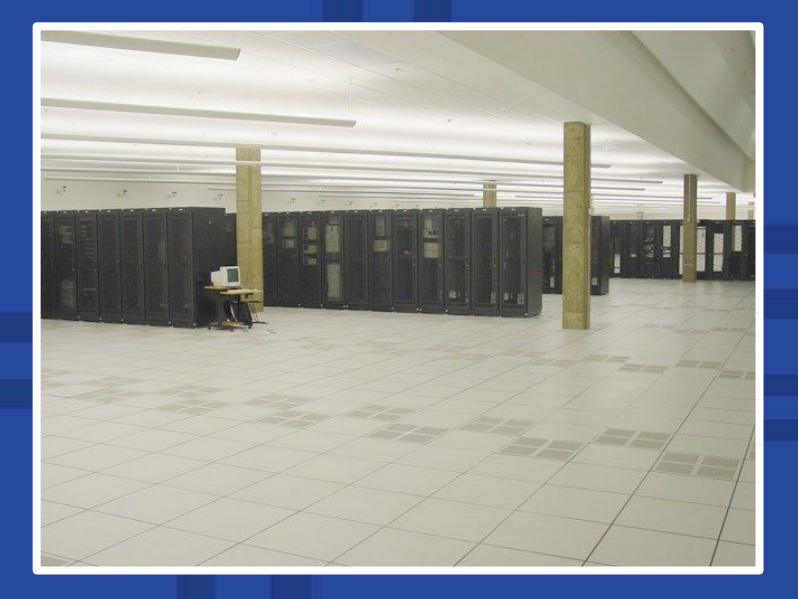

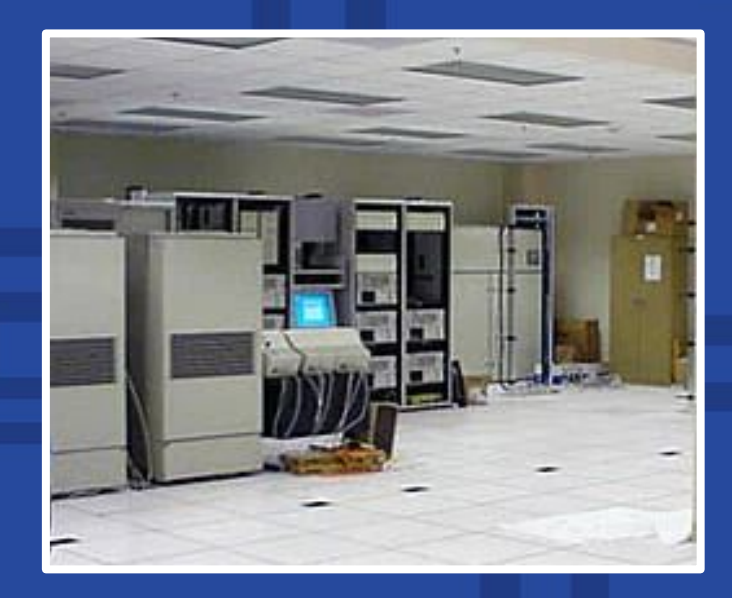

# **Most companies**

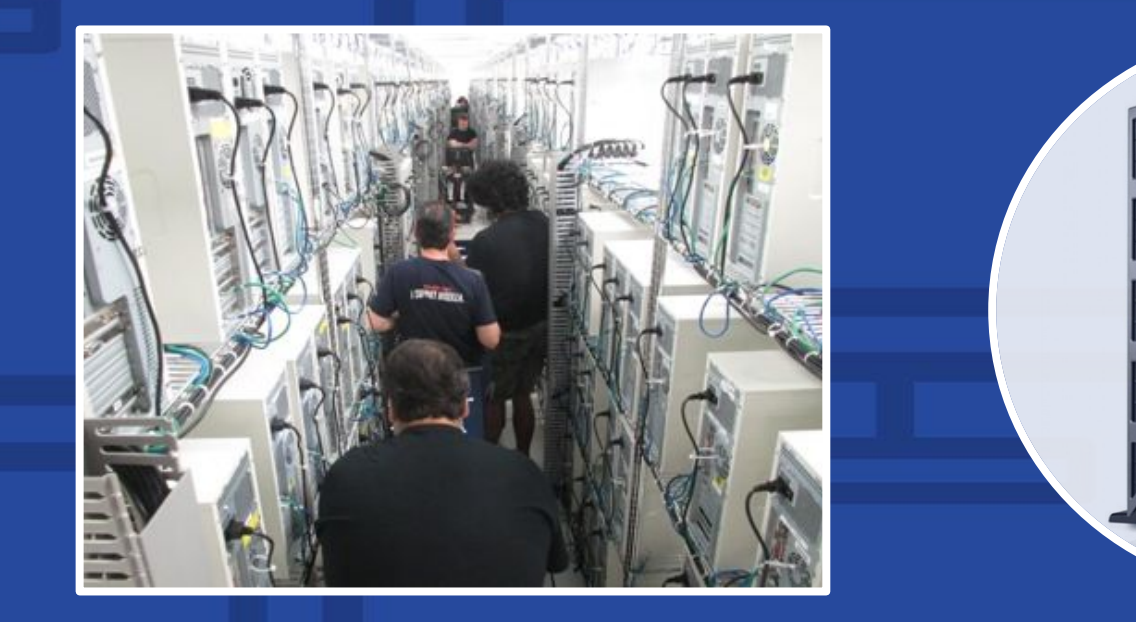

# **Google - 1998**

- Bought cheap unreliable hardware
- Stripped what they could
- Fully utilized their rental capacity
- Beat data-center hosting company at their game

Used economics to their advantage

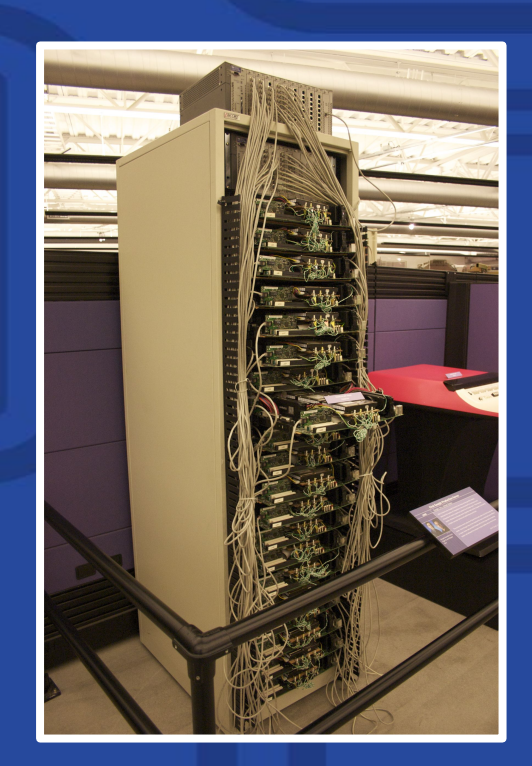

# **Google 2002-2004**

### **Problem - reliability at scale:**

● Distributed files system - GFS

"It provides **fault tolerance while running on inexpensive commodity hardware**, and it delivers high aggregate performance to a large number of clients…"

● Mapreduce paper

"The run-time system takes care of the details of partitioning the input data, scheduling the program's execution across a set of machines, **handling machine failures**, and managing the required inter-machine communication"

# **To summarize**

- Google used datacenter economy to their advantage
- Used unreliable, weak (1-2 cores) machines
- Butterfly effect creation of fault tolerant & distributed systems suited for cheap hardware

# **What's more expensive?**

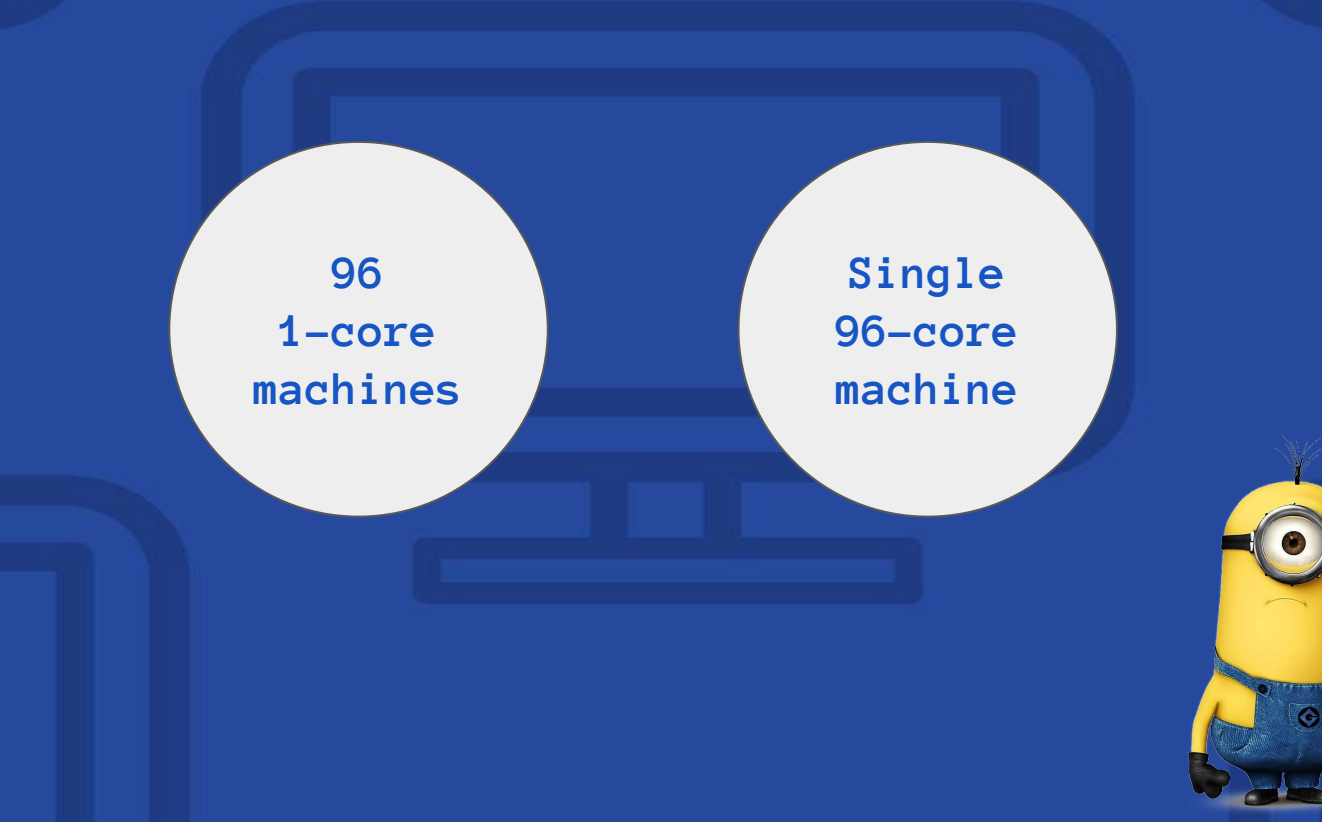

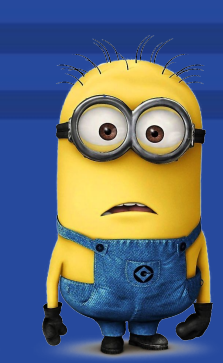

# **What's more powerful?**

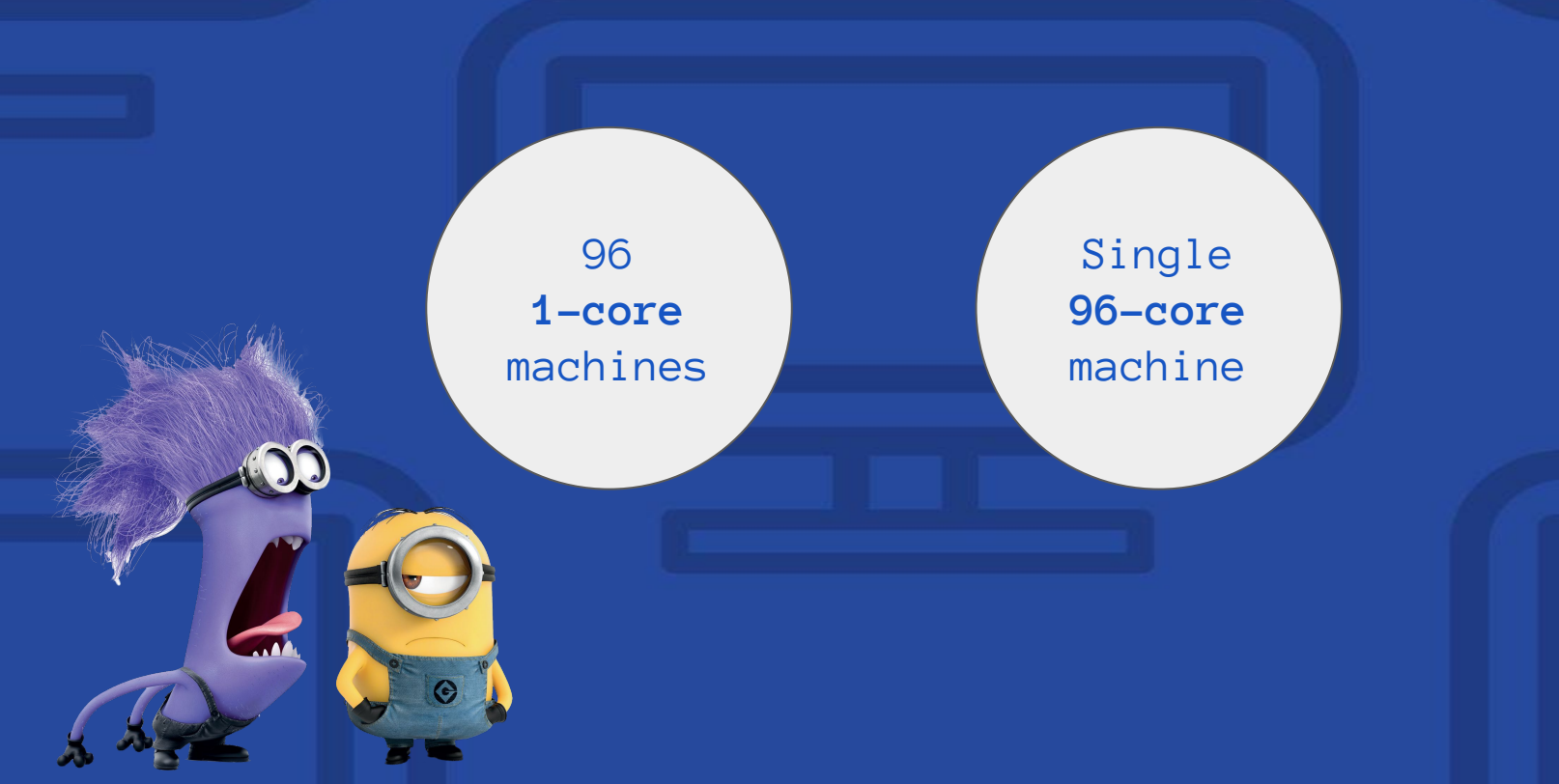

# **Design Goals**

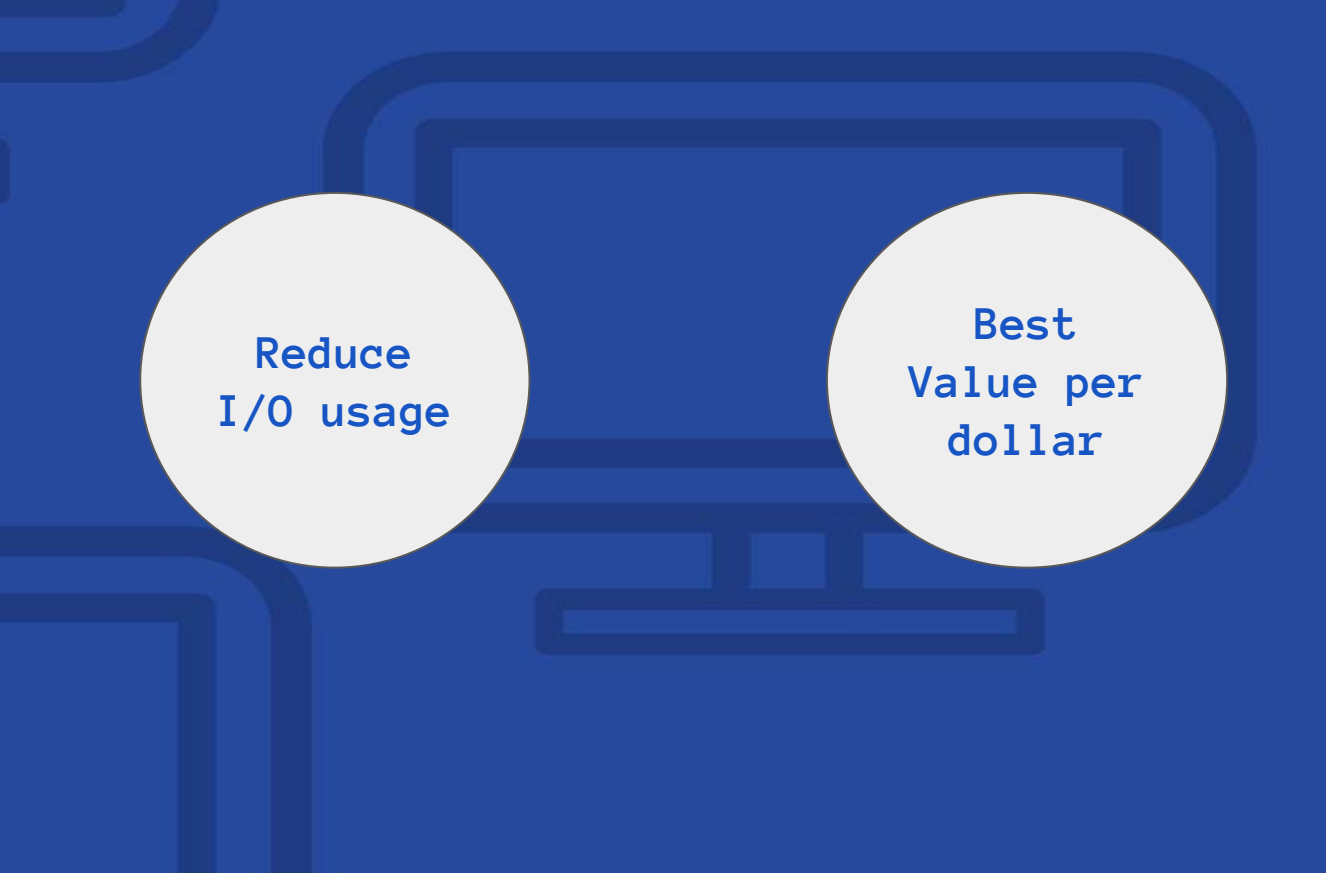

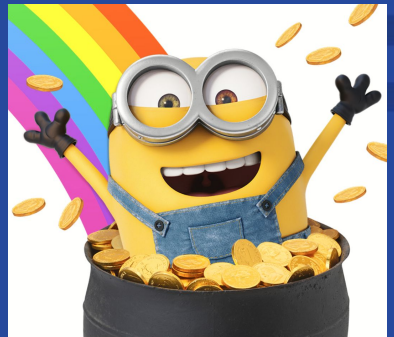

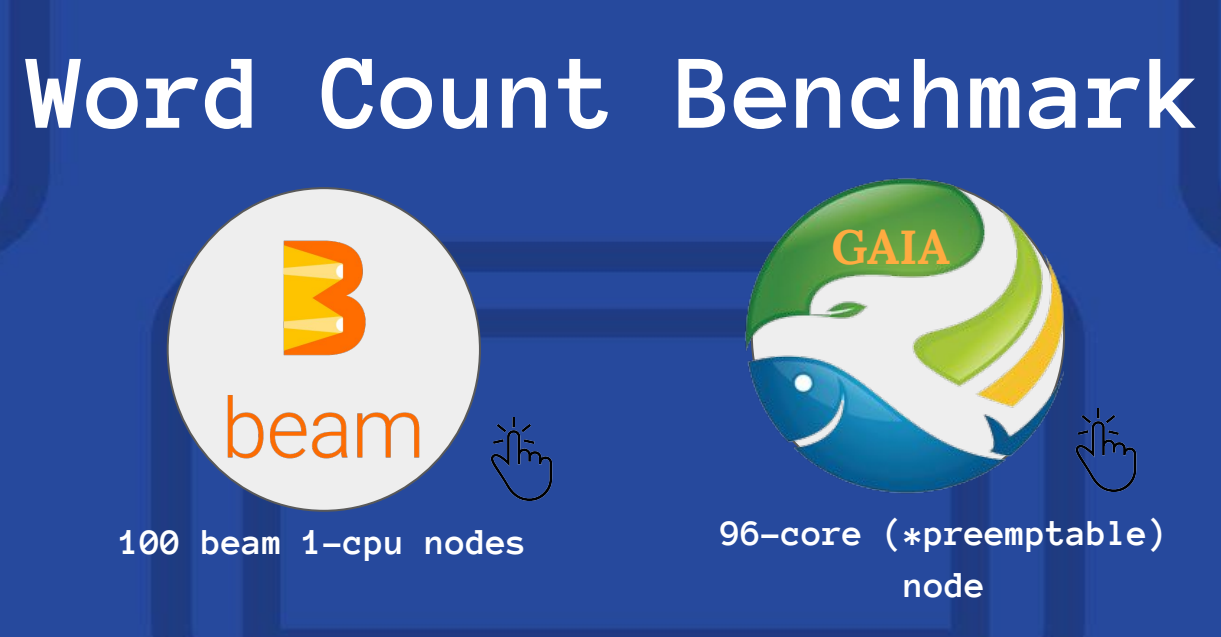

- **The task:** process web pages, count words frequency.
- **Dataset: 351GB** of gzipped pages. Compiled from CommonCrawl sample (18.5 billion lines of text).
- **2 test setups**: with combiner (original) and without.

# **Word Count Benchmark**

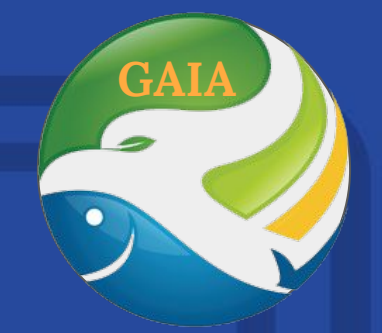

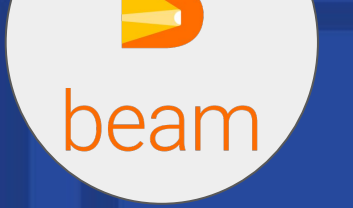

**100 beam 1-cpu nodes 96-core (\*preemptable) node**

**Combiner***(original)* **56 minutes/675 cents 18 minutes/25 cents**

**No Combiner 160 minutes/2032 cents 29 minutes/34 cents**

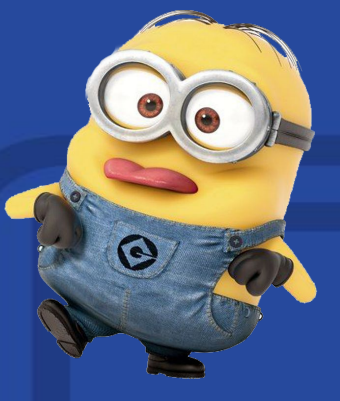

### **Word count in action**

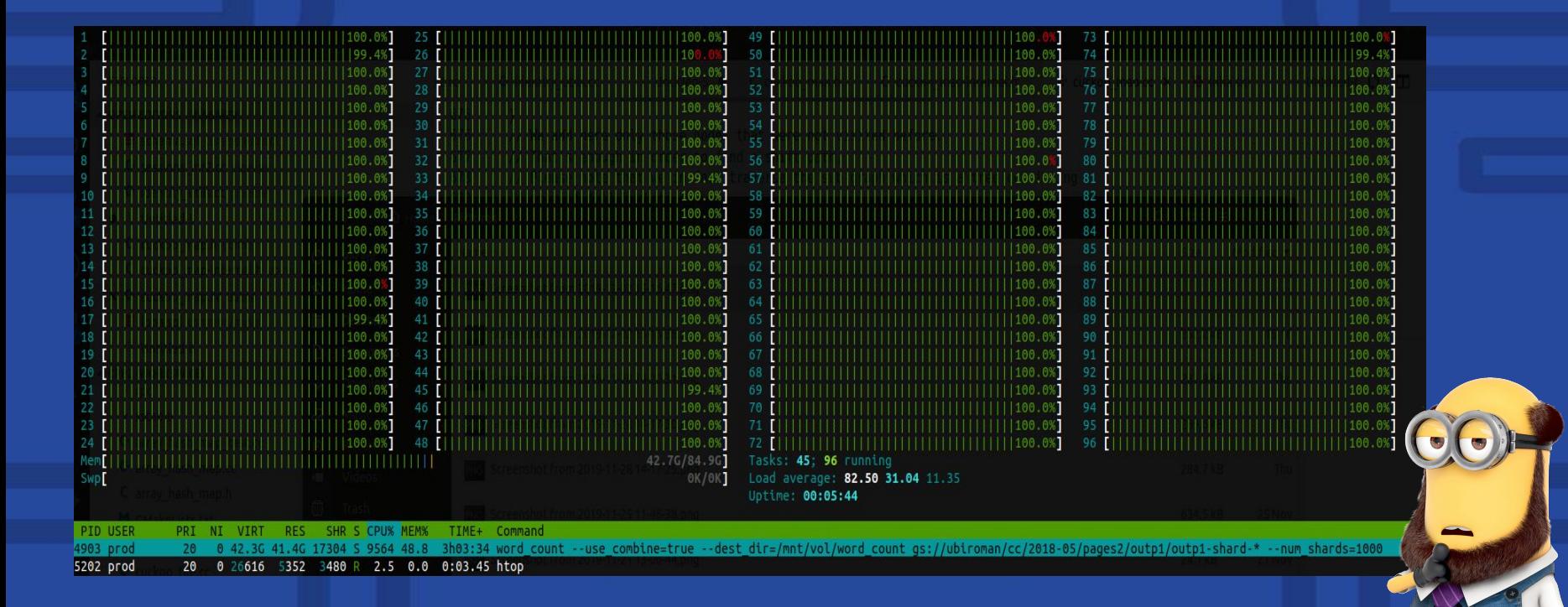

## **Mapreduce as glorified Join/GroupBy**

- Not a novel algorithm.
- A paradigm, computational framework. Brilliant engineering solution.
- Fits for big-data problems, with repeatable, parallelizable computations without lots of inter-dependencies.
- Prerequisite: design your problem as map and reduce. If it fits - implement your "map" and "reduce" operators and run the pipeline.

## **WordCount mapper**

*For each word : WebDoc Write(shard\_id = hash(word) % N, word, 1)*

### /// **CGASSic**

```
class WordSplitter {
```
public:

```
WordSplitter() : re (\'(\{\rho L+\) \| \}) {}
```
 $\blacksquare$  void Do(string line, DoContext<WordCount>\*  $\phi$ ntx) { string word; while (RE2::FindAndConsume(&line, \*re, &word)) { cntx->Write(WordCount{word, 1}); 1);

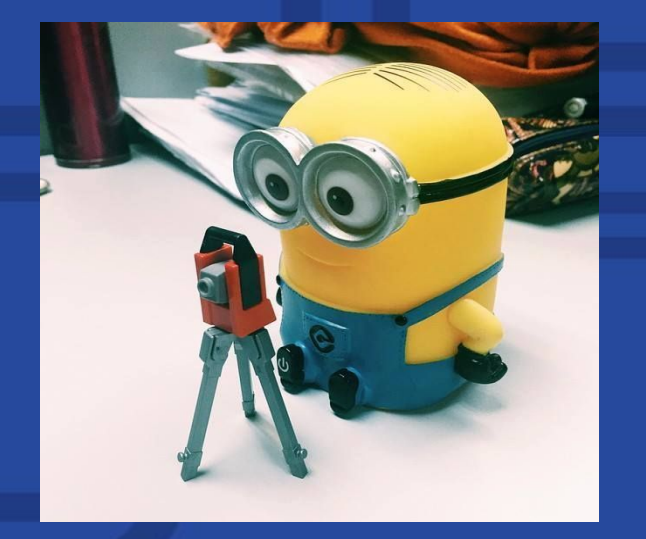

# **WordCount reducer**

};

```
class WordGroupBy {
public:
voideOnWordCount(WordCount wc, DoContext<WordCount>* context) {
 vowdrah Word Count (string + key c. Stream<uint64 t> counts,
                   DoContext<string>* context) {
   uint64 t sum = 0;1/\sqrt{wh}Te hold while stampty() { \frac{1}{3} angum +1 counts. Next(); }
woddn@aghaxwFitdG%tQoCootmxt{WordCountReycnsum) {  word_table_.Flush(cntx) ;  }
For each word, stream<values> : Shard
      Total_sum = Sum(stream)
      Output(word, total_sum)
 private:
  WordCountTable word table ;
 };
```
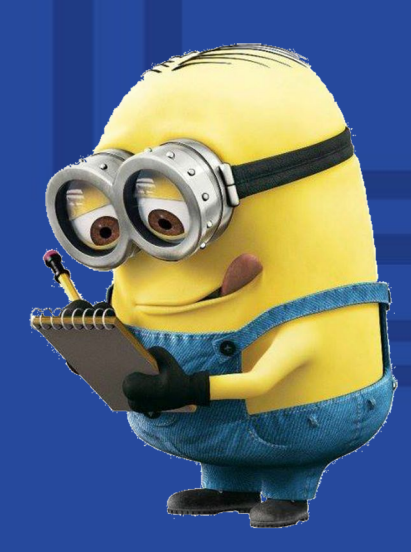

# **WordCount graph**

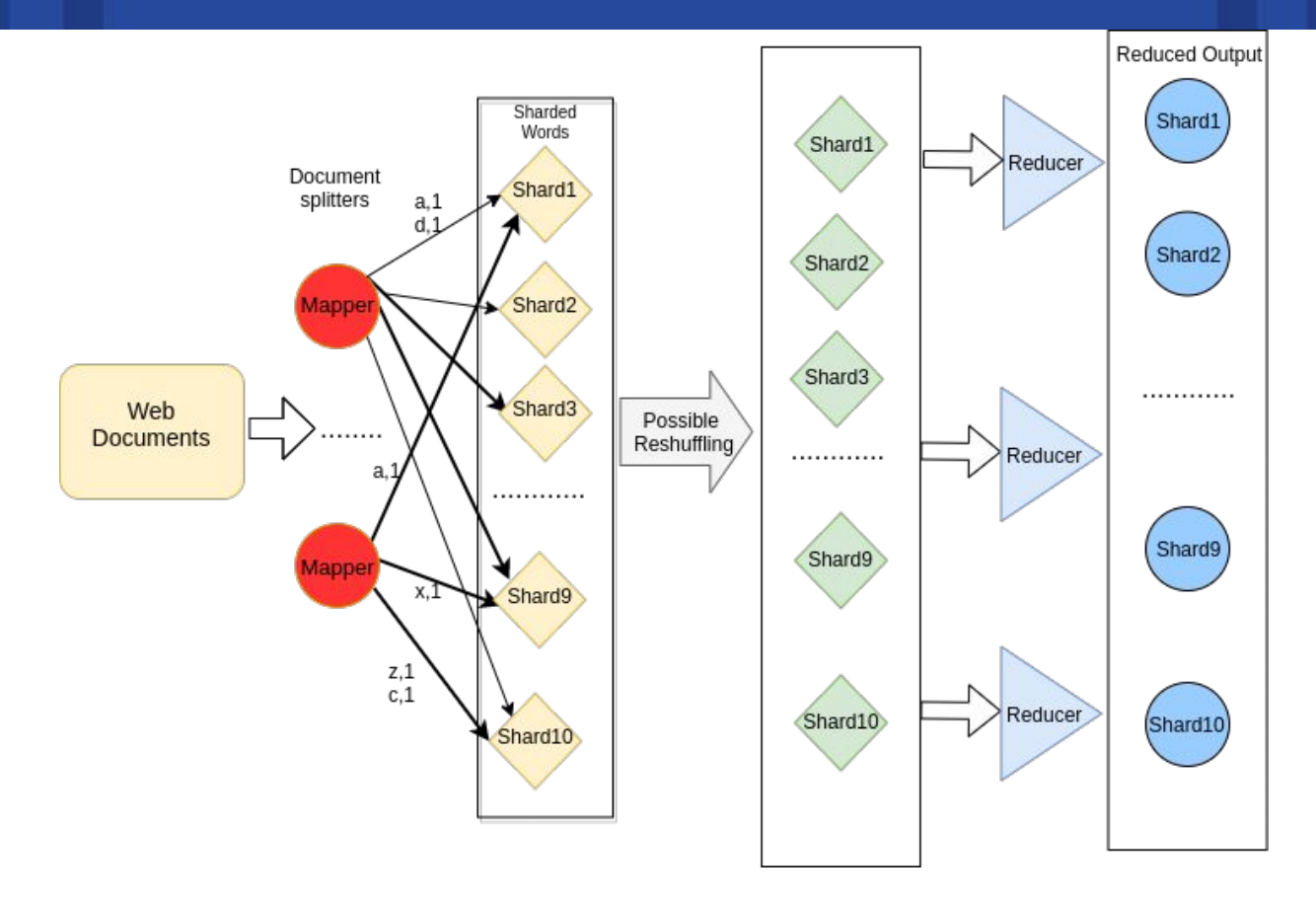

### **Shuffling step: Merging micro-shards by key**

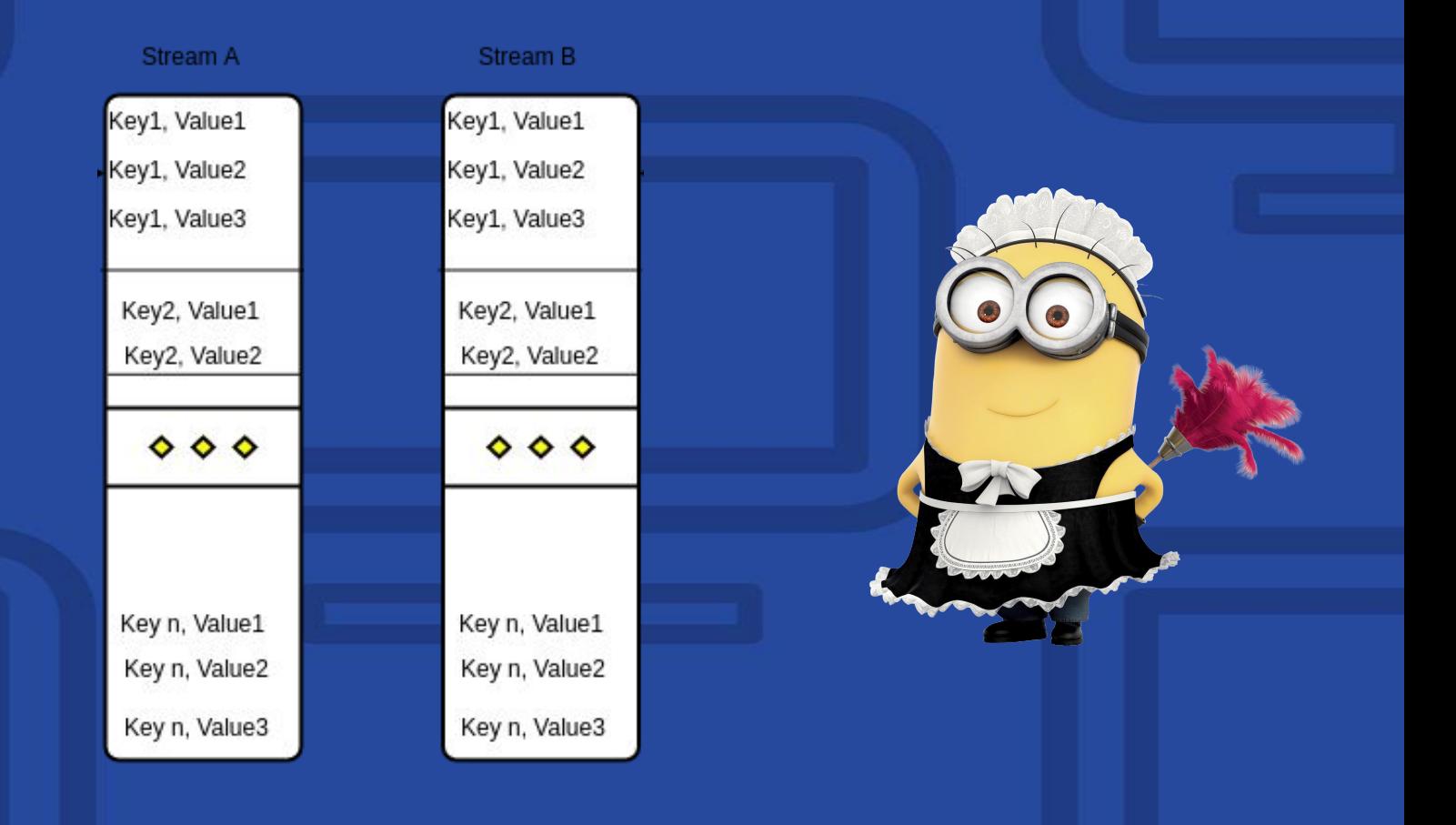

### **Mapreduce Anatomy**

- Mapping phase
	- Transform each record
	- Horizontally scalable
	- Independent
	- **○ Mapper output is partitioned into K micro-shards files**
	- \*Possible combining
- Shuffling
	- Gather mapper output from multiple machines/workers.
	- Reshuffle and merge into K shards, possibly sort them
	- Possibly distribute into Reducer workers for further processing.
- Reducer phase
	- Load shard *I* (possibly from several sources).
	- Iterate and join per common key.
	- Apply Reduce/Join/GroupBy and output.

### **Bind Everything**

PTable<WordCount> intermediate table = pipeline->ReadText("inp1", inputs).Map<WordSplitter>("word\_splitter", db); intermediate table.Write("word interim", pb::WireFormat::TXT) .WithModNSharding(FLAGS num shards, [](const WordCount& wc) { return base::Fingerprint(wc.word); }) .AndCompress(pb::Output::ZSTD, FLAGS\_compress\_level);

PTable<WordCount> word\_counts = pipeline->Join<WordGroupBy>( "group by", {intermediate table.BindWith(&WordGroupBy::OnWordCount)}); word counts.Write("wordcounts", pb::WireFormat::TXT) .AndCompress(pb::Output::ZSTD, FLAGS\_compress\_level);

### **Classic approach: multiple IO Passes per stream**

- Mapping Phase: Input Read + Write (partitioning)
- **● Shuffling: Partition Read + Sort + Write merge-sorted shards.**
- Reduce Phase: Streams Read + Write (output)

**Total**: 3 I/O passes:reads & writes.

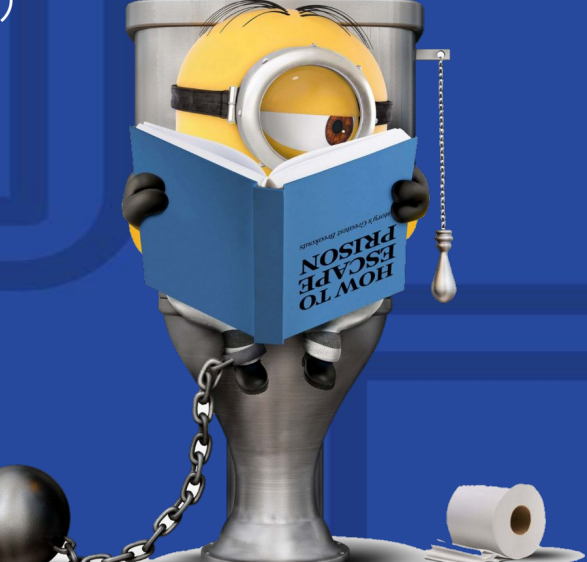

### **GAIA Philosophy**

- $\bullet$  Less I/O usage more performance
	- Provides weaker guarantees, less resilient to hw failures.
	- Requires more control from a pipeline developer
- Fully utilize all the CPU and RAM of a single node.
- WYBWYR: What You Build is What You Run
	- No pipeline optimizer.
	- Shard processing is pushed to pipeline user-code.
	- No shuffle phase: 2 I/O passes.

### **What now?**

- Try it!
- Needs better documentation, so ask questions and I will add as much as possible.
- Has few examples
- Needs traction with the community.

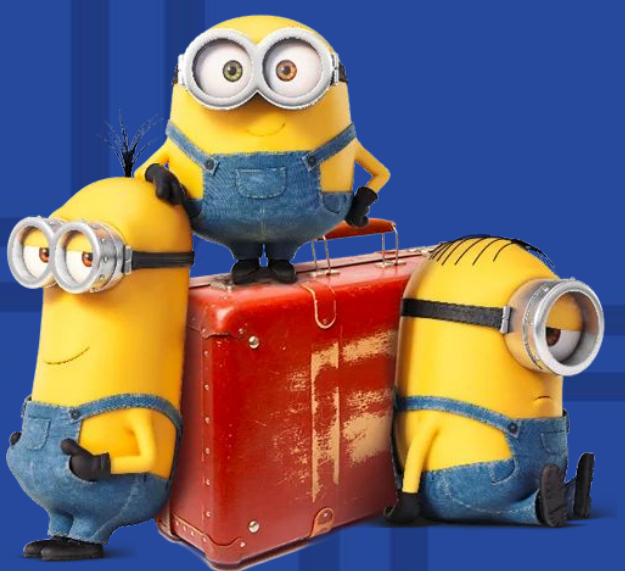

### **Bonus question**

What is common between this lecture and the next one?

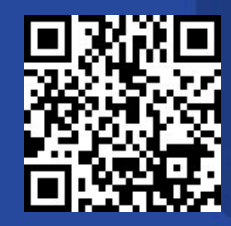

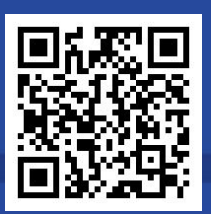

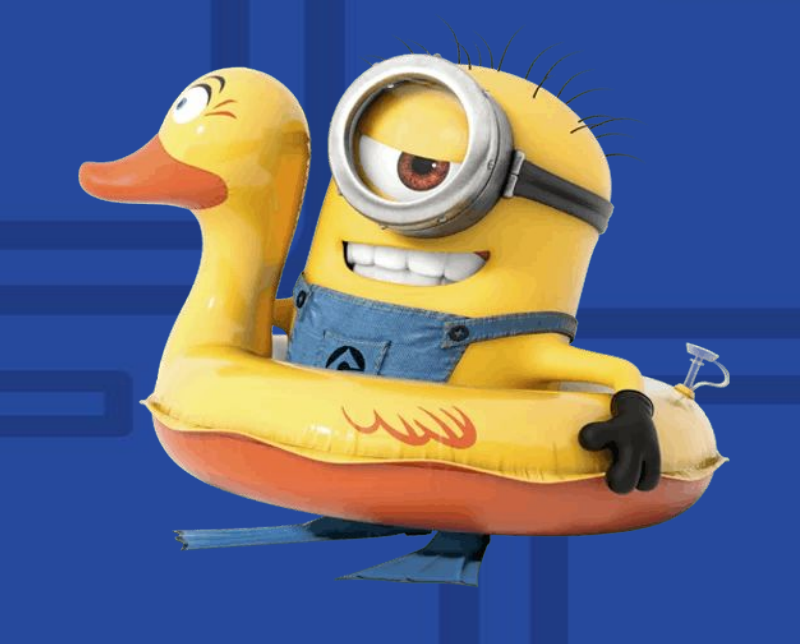

### **Appendix mrgrep**

```
class Grepper {
 public:
  Grepper(string reg_exp) : re (reg_exp) {
   CHECK(re .ok());
   void Do(string val, DoContext<string>* context) {
    if (RE2::PartialMatch(val, re_)) {
     auto* raw = context->raw();
     cout \ll raw->input file name() \ll ":" \ll raw->input pos() \ll " " \ll val \ll endl;
 private:
 RE2 re ;
};
```
<https://github.com/romange/gaia/blob/master/examples/mrgrep.cc>

### **Appendix mrgrep**

```
int main(int argc, char** argv) {
  PipelineMain pm(&argc, &argv);
  auto inputs = ...
```

```
Pipeline* pipeline = pm.\pipeline();
 StringTable st = pipeline->ReadText("read_input", inputs);
StringTable no output = st.Map<Grepper>("grep", FLAGS e);
no_output.Write("null", pb::WireFormat::TXT);
```

```
LocalRunner* runner = pm. StartLocalRunner("/tmp/");
 pipeline->Run(runner);
 return 0;
```